# Retention, Progression, and Graduation Website

Vinaykumar Ramachandra, Database Coordinator Jacob Jasin, Statistical Assistant

> AIR 2005 San Diego, CA

# Purpose of the web site

- ✓ To help university administrators, academic deans, department heads, and faculty members to see the retention, progression, and graduation rates at any time conveniently.
- ✓ Flexibility to see the rates based on the selection of college, department, major, gender, and ethnicity.

# Definitions

#### **FTF Cohort**

The First-Time Freshmen Cohort includes first-time degree seeking students with no previous college experience, began in the fall semester (or prior summer) and are enrolled full-time.

#### **Retention Rate**

The number of cohort students in a given fall semester who enrolled in the following year's fall semester (retained).

# Definitions contd...

#### **Progression Rate**

The number of cohort students in a given fall semester who enrolled and progressed to the next level of student classification in the following year's fall semester.

#### **Graduation Rate**

The number of cohort students in a given fall semester who graduated within 150% of normal time; this included students who received an associate degree within 3 years, or baccalaureate degree within 6 years. We present the data as number of students who graduated within 4, 5, and 6 years.

## Demo

#### www.selu.edu/ir

#### Retention, Progression and Graduation Rates

# Data Processing

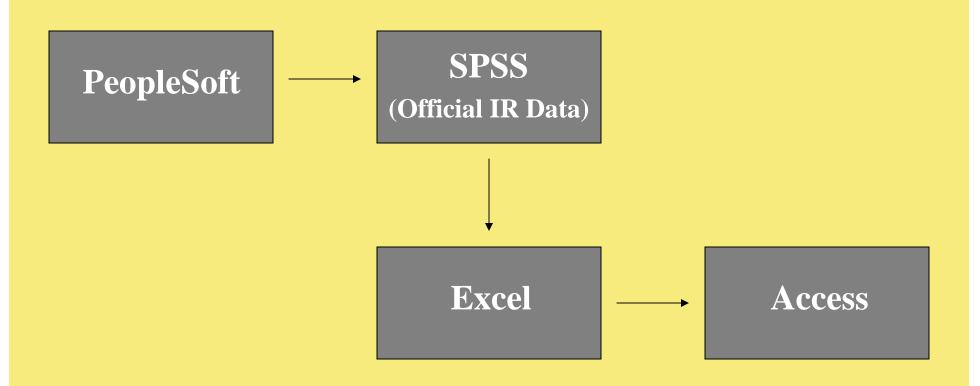

# Data Processing contd..

<u>Retention and Progression Rates:</u> Fall semester 14<sup>th</sup> class day data

Graduation Rate:

End of Semester data

# Tools and Technologies Used

- ASP Scripting Language
- MS Access Database
- Windows 2000 Server Operating System
- IIS 5.0 Web Server

## **Database Tables**

| 💼 Eile Edit <u>V</u>          | iew <u>I</u> nsert <u>T</u> ools <u>W</u> indow <u>H</u> elp                                                                                                    |  |  |  |  |  |
|-------------------------------|----------------------------------------------------------------------------------------------------|--|--|--|--|--|
| 🗅 🛩 🖬 🖏                       | 🕘 🗟 🚏 👗 🛍 🗠 - 🅦 - 🏙 - 🦓 🚥 😰 🚅 名 - 😰 🗉                                                                                                    |  |  |  |  |  |
| 📲 Open 🗽 Design 🌇 New 🗙 🕒 🔤 🔚 |                                                                                                    |  |  |  |  |  |
| Objects                       | Create table in Design view                                                                                                    |  |  |  |  |  |
| III Tables                    | In the second second se |  |  |  |  |  |
| Queries                       | Create table by entering data                                                                                                    |  |  |  |  |  |
| 📰 Forms                       |                                                                                                    |  |  |  |  |  |
| 🔲 Reports                     | III Graduation                                                                                                    |  |  |  |  |  |
| 🚡 Pages                       | Master Master                                                                                                    |  |  |  |  |  |
| 🖾 Macros                      |                                                                                                    |  |  |  |  |  |
| 🐗 Modules                     | E Sex                                                                                                    |  |  |  |  |  |
| Groups                        |                                                                                                    |  |  |  |  |  |
| 🛞 Favorites                   |                                                                                                    |  |  |  |  |  |

# Master Table

- Student ID
- Classification
- Semester
- Cohort Semester
- Original College
- Original Department
- Original Plan
- Original Gender
- Original Ethnicity

# Graduation Table

- Student ID
- Cohort Semester
- Years to Graduate
- Original College
- Original Department
- Original Plan
- Original Gender
- Original Ethnicity

# How are Retention, Progression and Graduation Rates Calculated?

Cross tab Query - "A query that calculates a sum, average, count, or other type of total on records, and then groups the result by two types of information — one down the left side of the datasheet and the other across the top."

TRANSFORM Count(Field 1) AS [Count]  $\rightarrow$  Count SELECT Field 2 FROM Table  $\rightarrow$  Row Heading WHERE Field 3 Is Not Null  $\rightarrow$  Selection Criteria GROUP BY Field2  $\rightarrow$  Row Heading PIVOT Field 4;  $\rightarrow$  Column Heading

# Sample Queries and Results

TRANSFORM Count([**Student ID**]) AS Retained SELECT **Cohort Semester** FROM **Master** WHERE **Cohort Semester** Is Not Null GROUP BY **Cohort Semester** PIVOT **Semester** In (2000,2001,2002,2003,2004)

|   | COHORTSEM | 2000 | 2001 | 2002 | 2003 | 2004 |
|---|-----------|------|------|------|------|------|
| ► | 2000      | 2245 | 1486 | 1180 | 993  | 769  |
|   | 2001      |      | 2018 | 1378 | 1105 | 947  |
|   | 2002      |      |      | 2391 | 1594 | 1215 |
|   | 2003      |      |      |      | 2552 | 1755 |
|   | 2004      |      |      |      |      | 2142 |

# Sample Queries and Results contd...

TRANSFORM Count (**Student ID**) AS Retained SELECT **Cohort Semester** FROM **Master** WHERE **Cohort Semester** Is Not Null and **Original College='AH'** and **Original Department='COMM'** GROUP BY **Cohort Semester** PIVOT **Semester** In (2000,2001,2002,2003,2004)

|   | COHORTSEM | 2000 | 2001 | 2002 | 2003 | 2004 |
|---|-----------|------|------|------|------|------|
| ► | 2000      | 69   | 45   | 31   | 32   | 20   |
|   | 2001      |      | 44   | 30   | 26   | 22   |
|   | 2002      |      |      | 59   | 39   | 34   |
|   | 2003      |      |      |      | 62   | 47   |
|   | 2004      |      |      |      |      | 52   |

# Sample Queries and Results Contd...

TRANSFORM Count (**Student ID**) AS Retained SELECT **Cohort Semester** FROM **Master** WHERE **Cohort Semester** Is Not Null and **Original College='AH'** and **Original Department='COMM'** and **Original Gender='F'** GROUP BY **Cohort Semester** PIVOT **Semester** In (2000,2001,2002,2003,2004)

|   | COHORTSEM | 2000 | 2001 | 2002 | 2003 | 2004 |
|---|-----------|------|------|------|------|------|
| ► | 2000      | 48   | 34   | 26   | 26   | 16   |
|   | 2001      |      | 26   | 20   | 15   | 13   |
|   | 2002      |      |      | 42   | 28   | 25   |
|   | 2003      |      |      |      | 40   | 30   |
|   | 2004      |      |      |      |      | 34   |

# Building Dynamic Queries Using ASP

**QueryString** = "TRANSFORM Count (**Student ID**) AS Retained SELECT **CohortSemester** FROM Master WHERE **CohortSemester** Is Not Null"

If College <> "All Colleges" Then **QueryString** = **QueryString** + " and Original College= *College*" End If

If Department <> "All Departments" Then **QueryString** = **QueryString** + " and Original Department= **Department**" End If

**QueryString** = **QueryString** + " GROUP BY Cohort Semester PIVOT Semester In (2000,2001,2002,2003,2004)"

# Displaying the results Using ASP

#### **Connecting ASP to MS Access – Connection Object**

<% set conn=Server.CreateObject("ADODB.Connection") sConn="Provider=Microsoft.Jet.OLEDB.4.0; Data Source="Path on Server" conn.open sConn %>

#### **Storing the results of the query - Record Set Object**

<% set rs = Server.CreateObject("ADODB.Recordset") rs.Open QueryString,conn %>

#### **Displaying the data – Response Object** <% response.write rs.fields(0) %>

# Questions?

Vinaykumar Ramachandra vramachandra@selu.edu

> Jacob Jasin jjasin@selu.edu